# Resource - partition

### **About this Resource**

Defines Partition Managed Object

# **REST API Methods for this Resource**

- [GET partition](https://support.sonus.net/display/UXAPIDOC/GET+partition)
- [GET partition id](https://support.sonus.net/display/UXAPIDOC/GET+partition+id)
- [POST partition action upgrade](https://support.sonus.net/display/UXAPIDOC/POST+partition+-+action+upgrade)
- [POST partition action setactive](https://support.sonus.net/display/UXAPIDOC/POST+partition+-+action+setactive)

## **Resource Schema**

#### **Inventory**

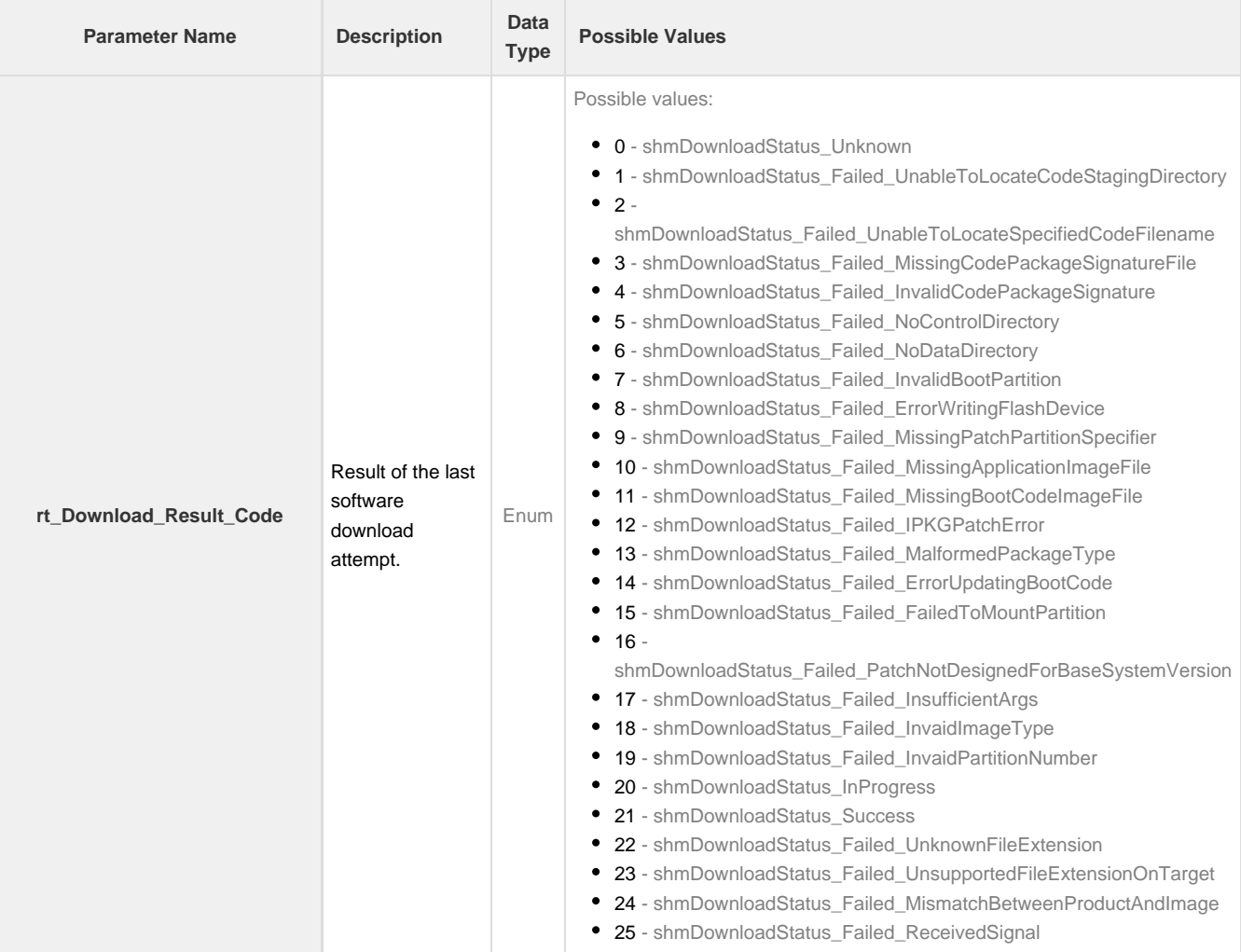

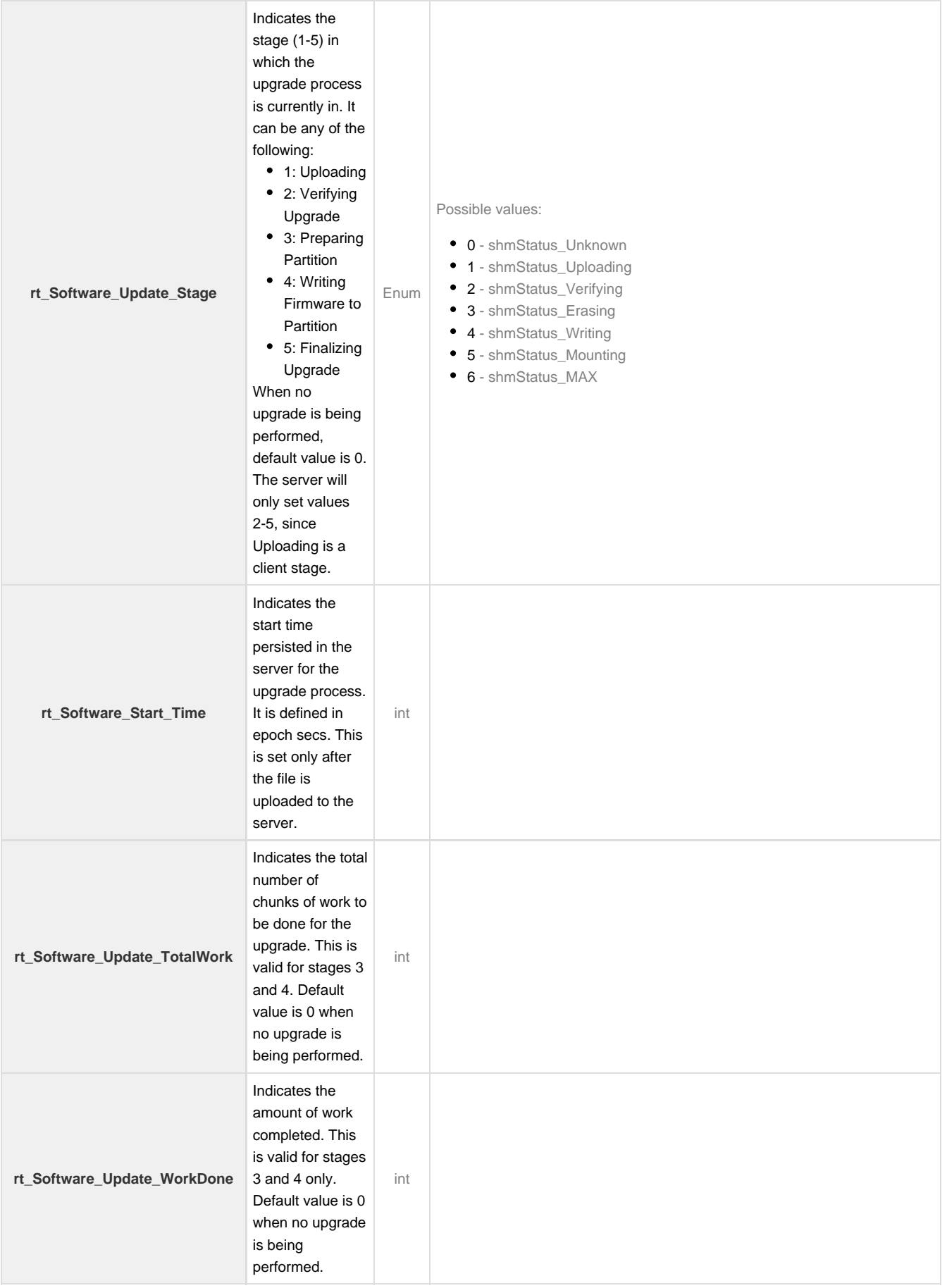

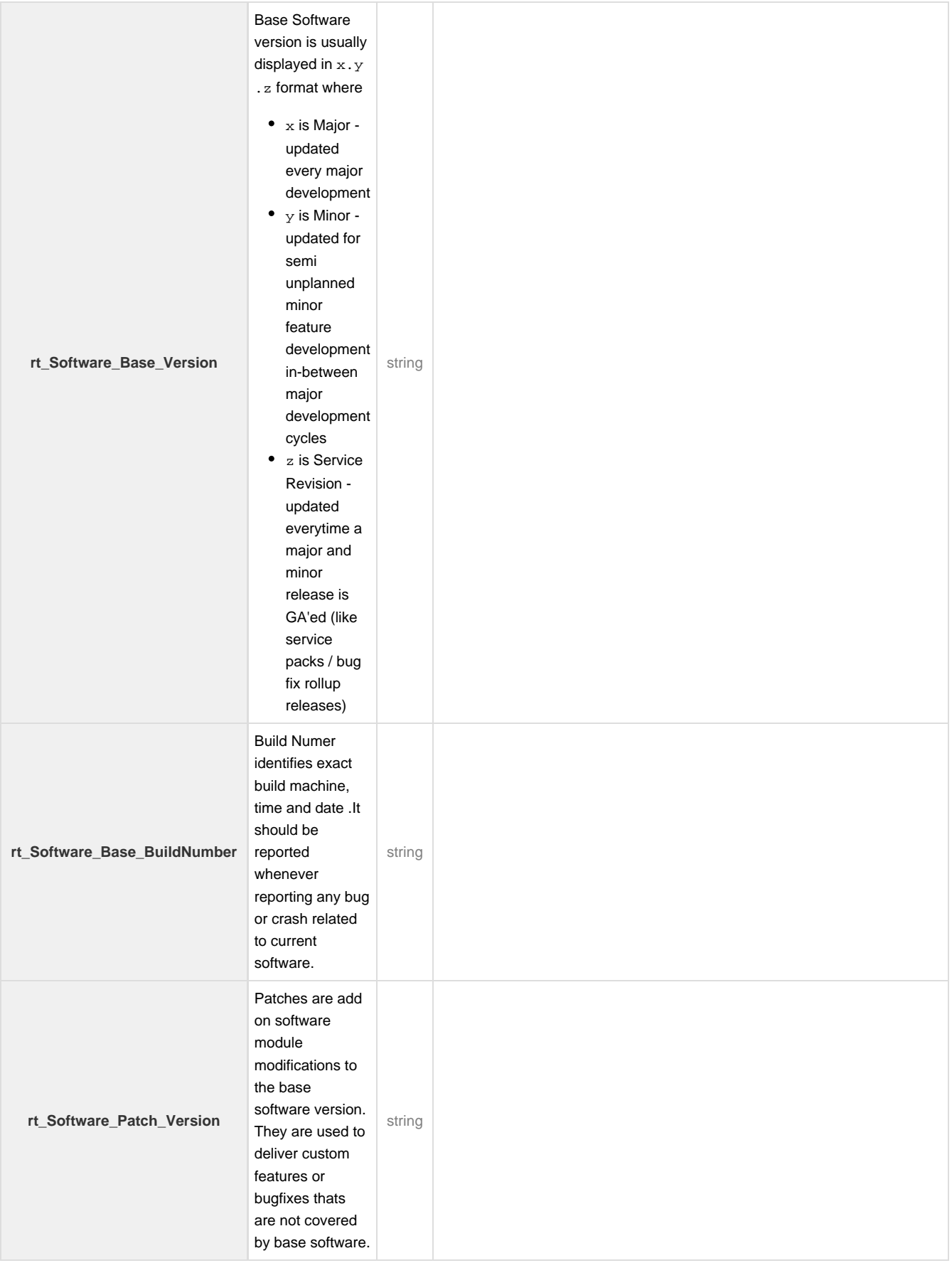

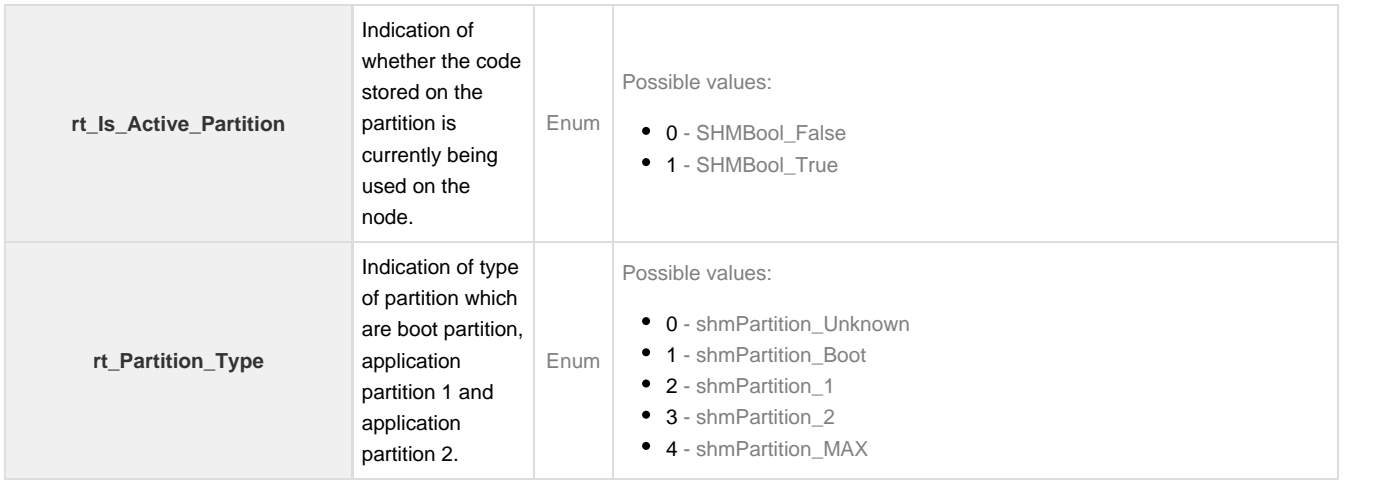